#### **BST Search**

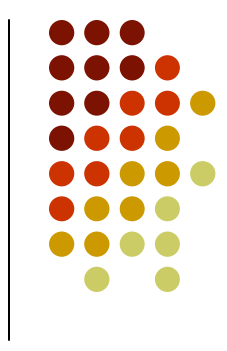

- To find a value in a BST search from the root node:
	- $\bullet$  If the target is less than the value in the node search its left subtree
	- $\bullet$  If the target is greater than the value in the node search its right subtree
	- $\bullet$ Otherwise return data, etc.
	- $\bullet$ If null value is reached, return null ("not found").
- How many comparisons?
	- One for each node on the path
	- $\bullet$ Worst case: height of the tree

#### **BST Search Example**

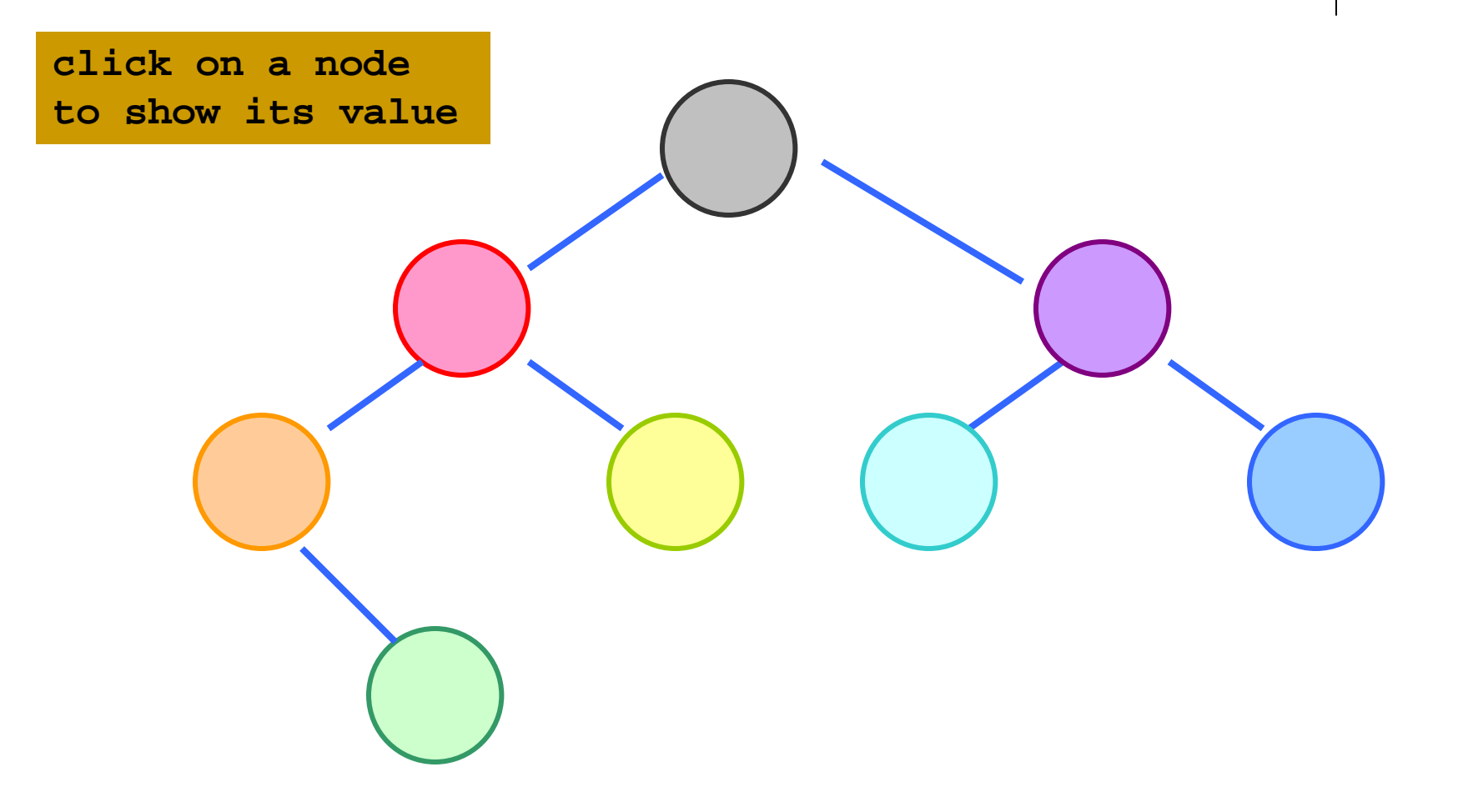

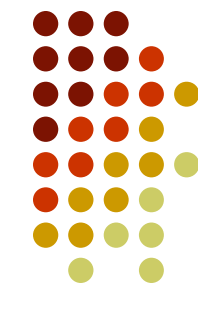

# **Search algorithm (recursive)**

```
T retrieveItem(TreeNode<T extends KeyedItem> n, long searchKey)// returns a node containing the item with the key searchKey// or null if not found{if (n == null) {
     return null;}
else {
      if (searchKey == n.getItem().getKey()) {
       // item is in the root of some subtreereturn n.getItem();}
else if (searchKey < n.getItem().getKey()) {
       // search the left subtree
return retrieveItem(n.getLeft(), searchKey);}
else { // search the right subtree
       return retrieveItem(n.getRight(), searchKey);} // end if} // end if
} // end retrieveItem
```
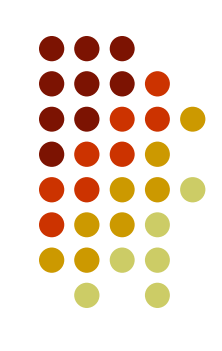

## **BST Insertion**

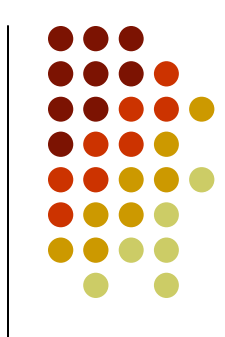

- $\bullet$ The BST property must hold **after** insertion
- $\bullet$ • Therefore the new node must be inserted in the correct position
	- This position is found by performing a search
	- If the search ends at the (null) left child of a node make its left child refer to the new node
	- If the search ends at the (null) right child of a node make its right child refer to the new node
- $\bullet$ • The cost is about the same as the cost for the search algorithm, O(height)

#### **BST Insertion Example**

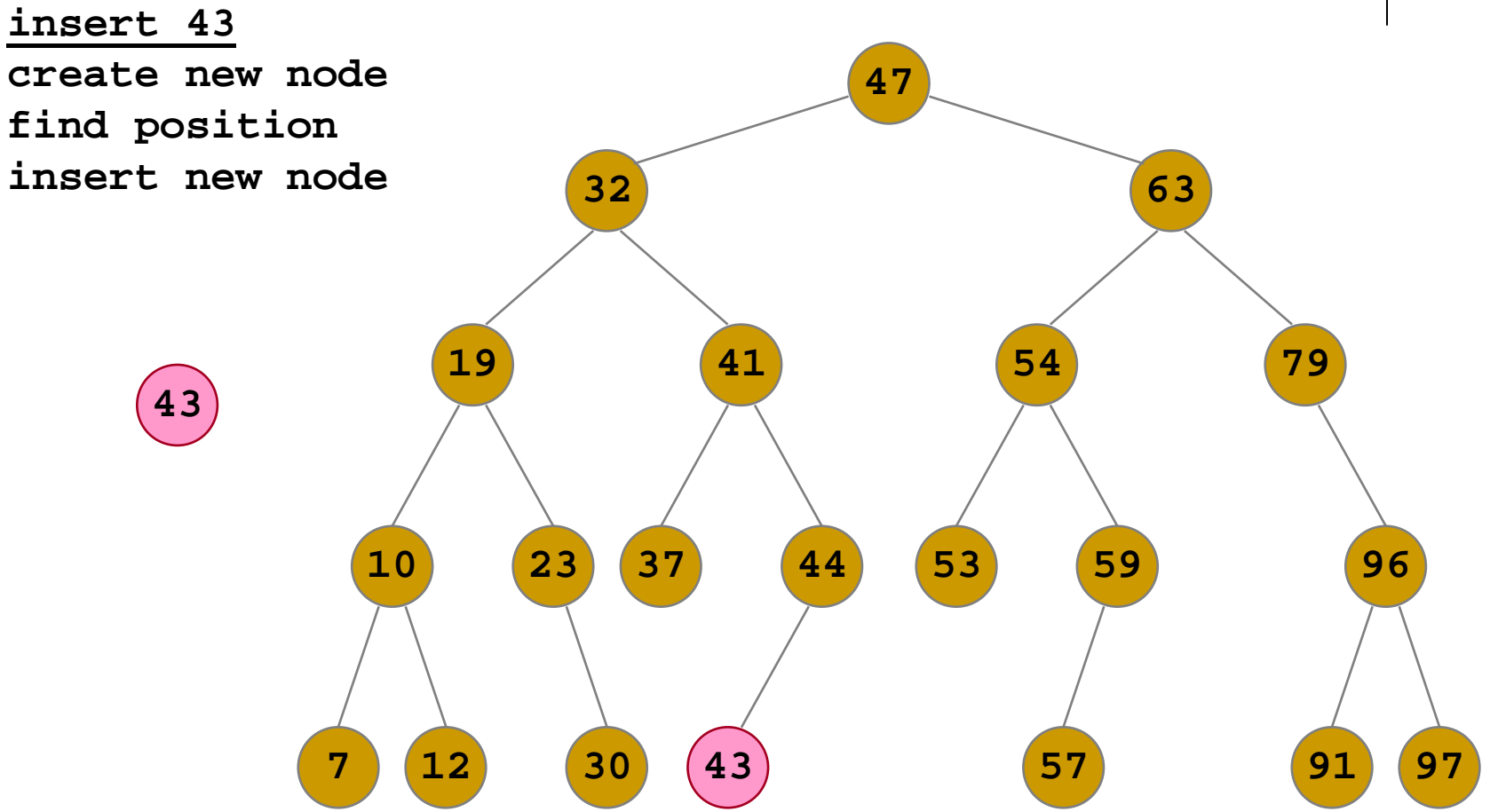

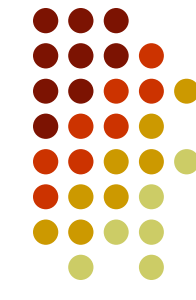

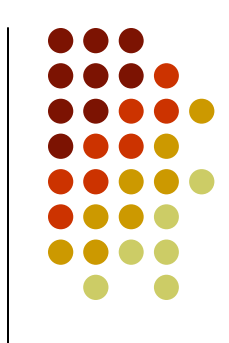

## **Insertion algorithm (recursive)**

```
TreeNode<T> insertItem(TreeNode<T> n, T newItem)// returns a reference to the new root of the subtree rooted in n
  {TreeNode<T> newSubtree;if (n == null) {
     // position of insertion found; insert after leaf// create a new node
n = new TreeNode<T>(newItem, null, null);
      return n;
   } // end if// search for the insertion position
if (newItem.getKey() < n.getItem().getKey()) {
     // search the left subtree
newSubtree = insertItem(n.getLeft(), newItem);
     n.setLeft(newSubtree);return n;
    }
else { // search the right subtree
     newSubtree = insertItem(n.getRight(), newItem);
     n.setRight(newSubtree);return n;
   } // end if
} // end insertItem
```
#### **BST Deletion**

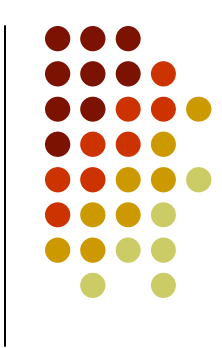

- $\bullet$ • After deleting a node the BST property must still hold
- $\bullet$ • Deletion is not as straightforward as search or insertion
	- So much so that sometimes it is not even implemented!
- $\bullet$ • There are a number of different cases that have to be considered

#### **BST Deletion Cases**

- **The node to be deleted has no children** 
	- Remove it (assign null to its parent's reference)  $\bullet$
- The node to be deleted has one child
	- Replace the node with its subtree
- **The node to be deleted has two children** 
	- Replace the node with its predecessor  $=$  the right most  $\bullet$ node of its left subtree (or with its successor, the left most node of its right subtree)
	- If that node has a child (and it can have at most one child) attach that to the node's parent

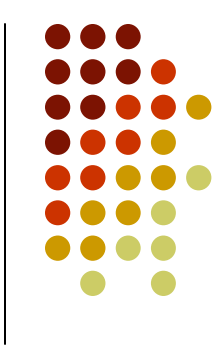

#### **BST Deletion – target is a leaf**

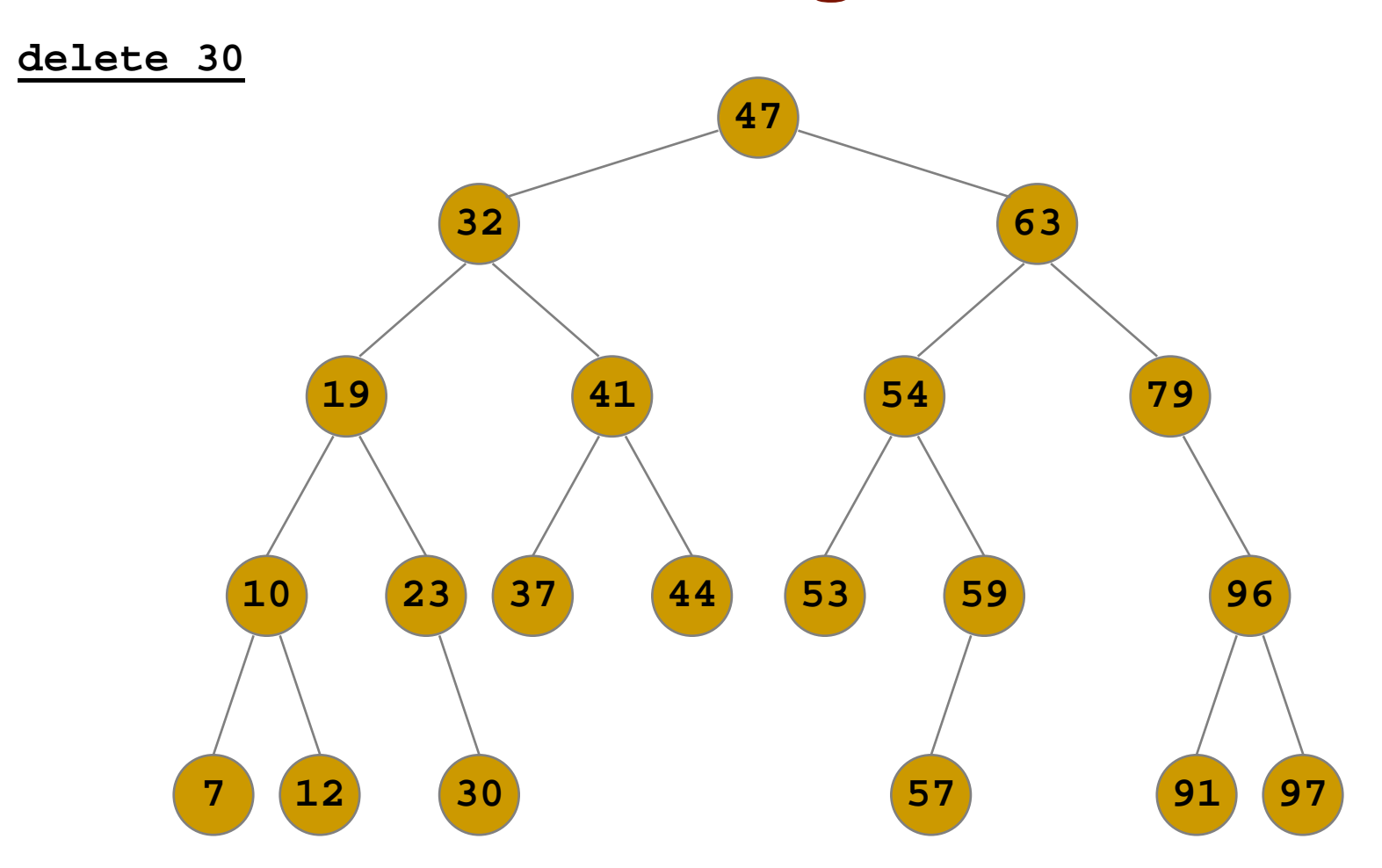

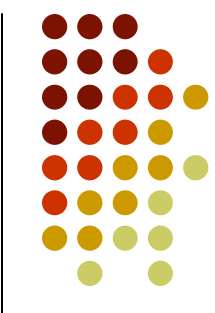

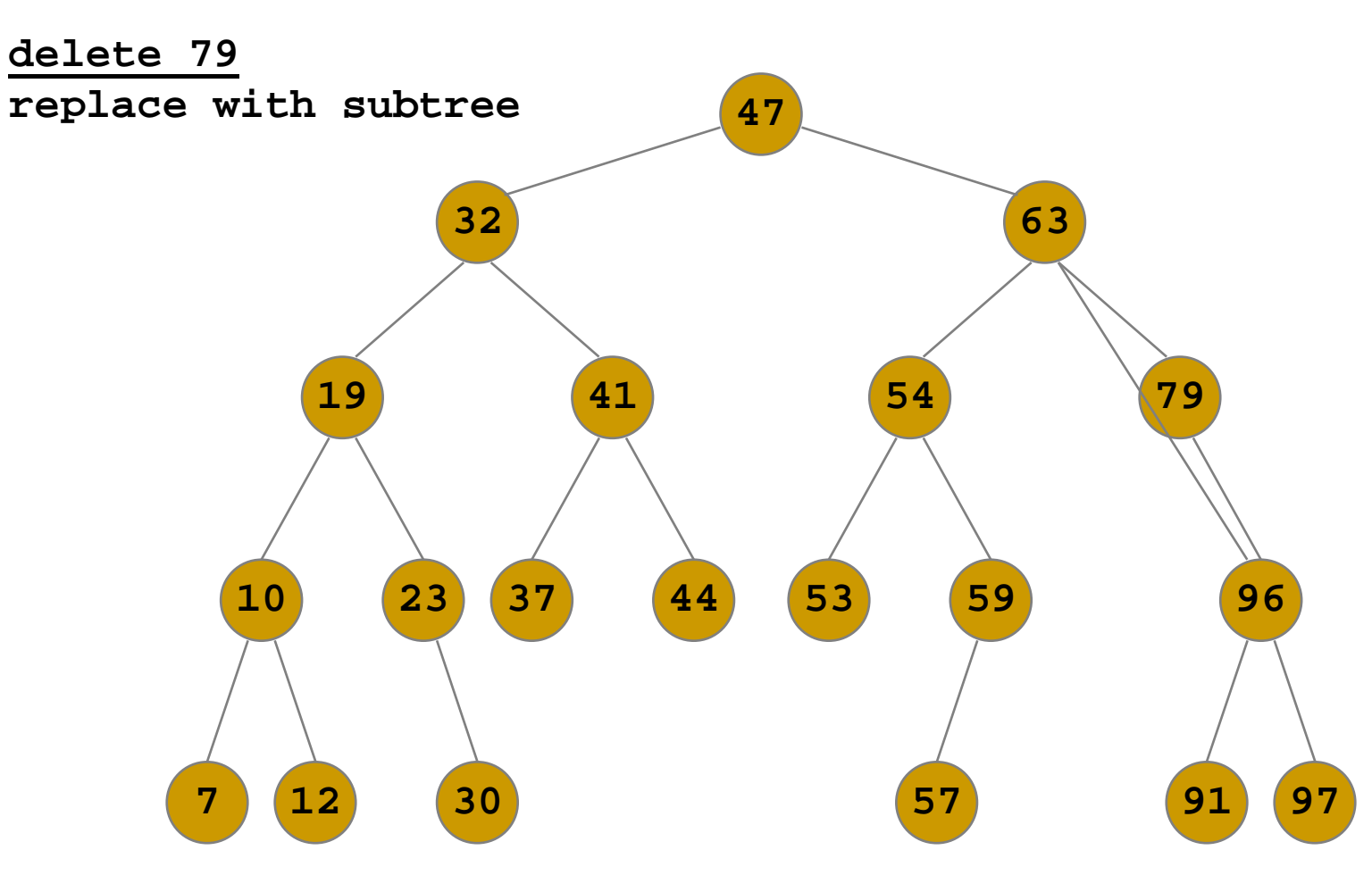

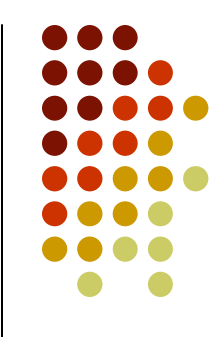

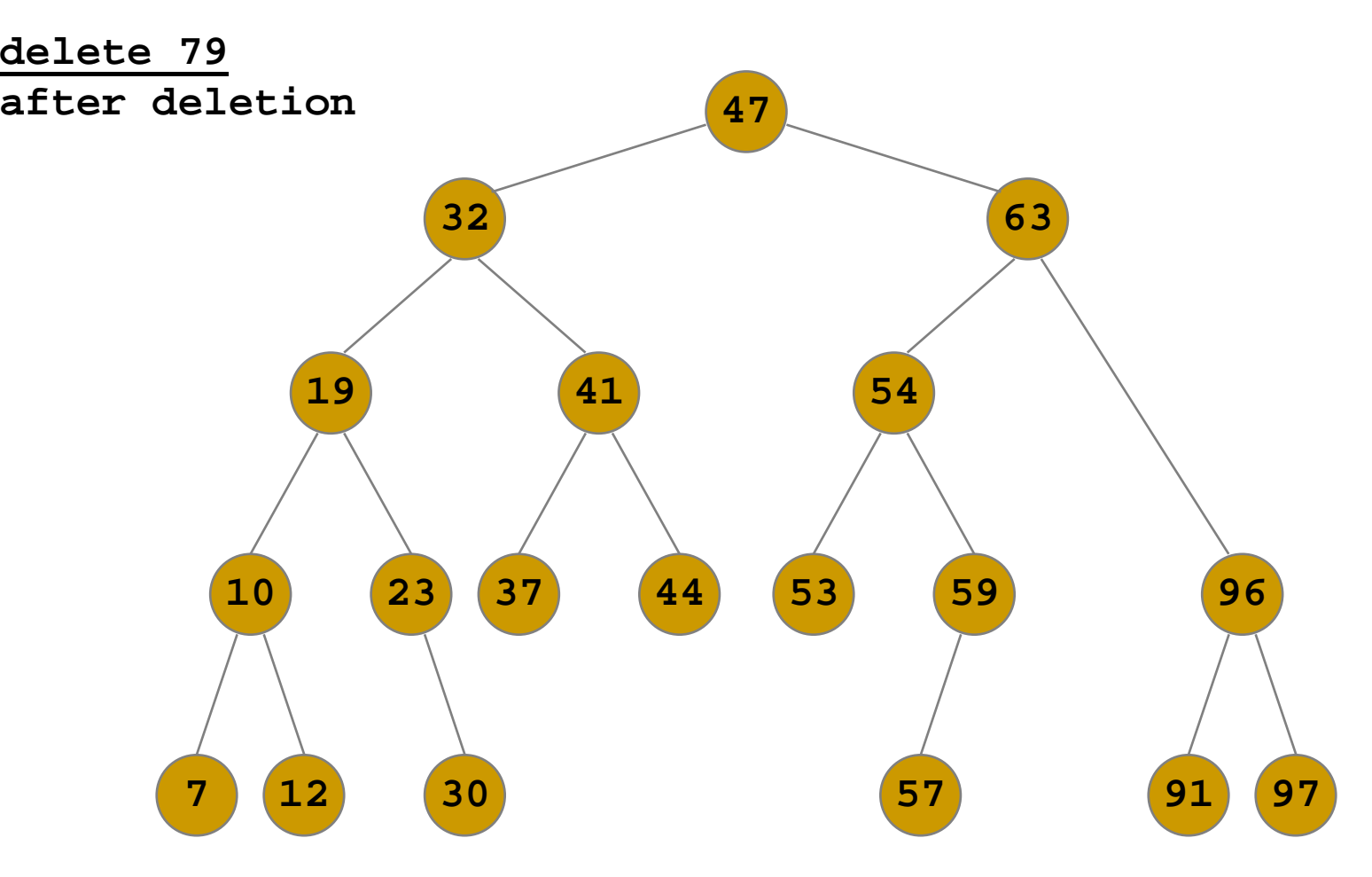

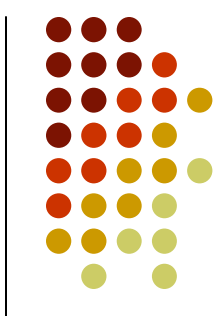

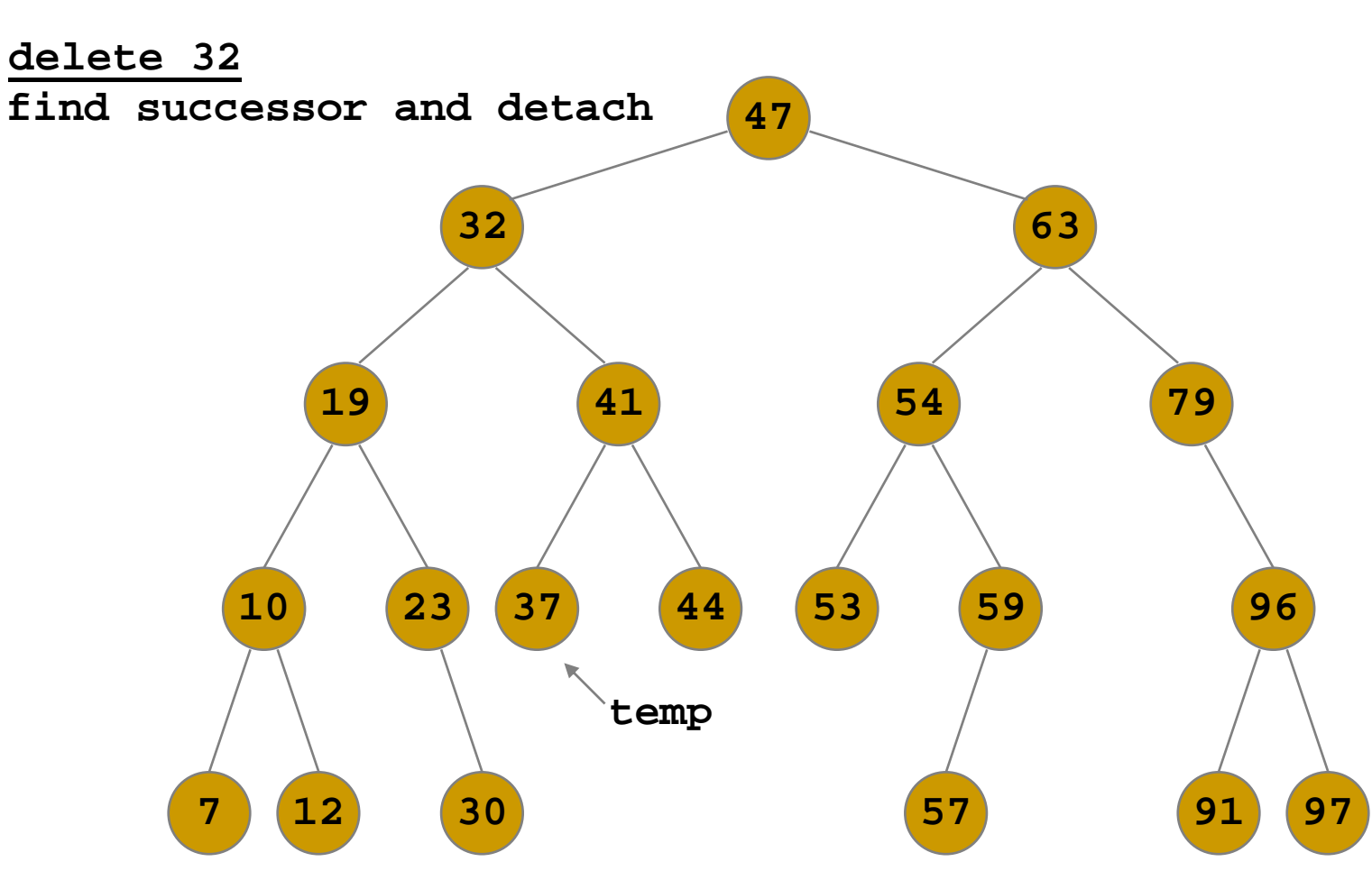

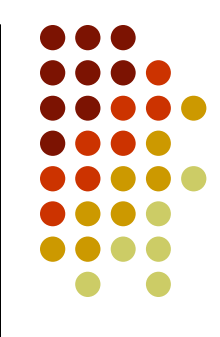

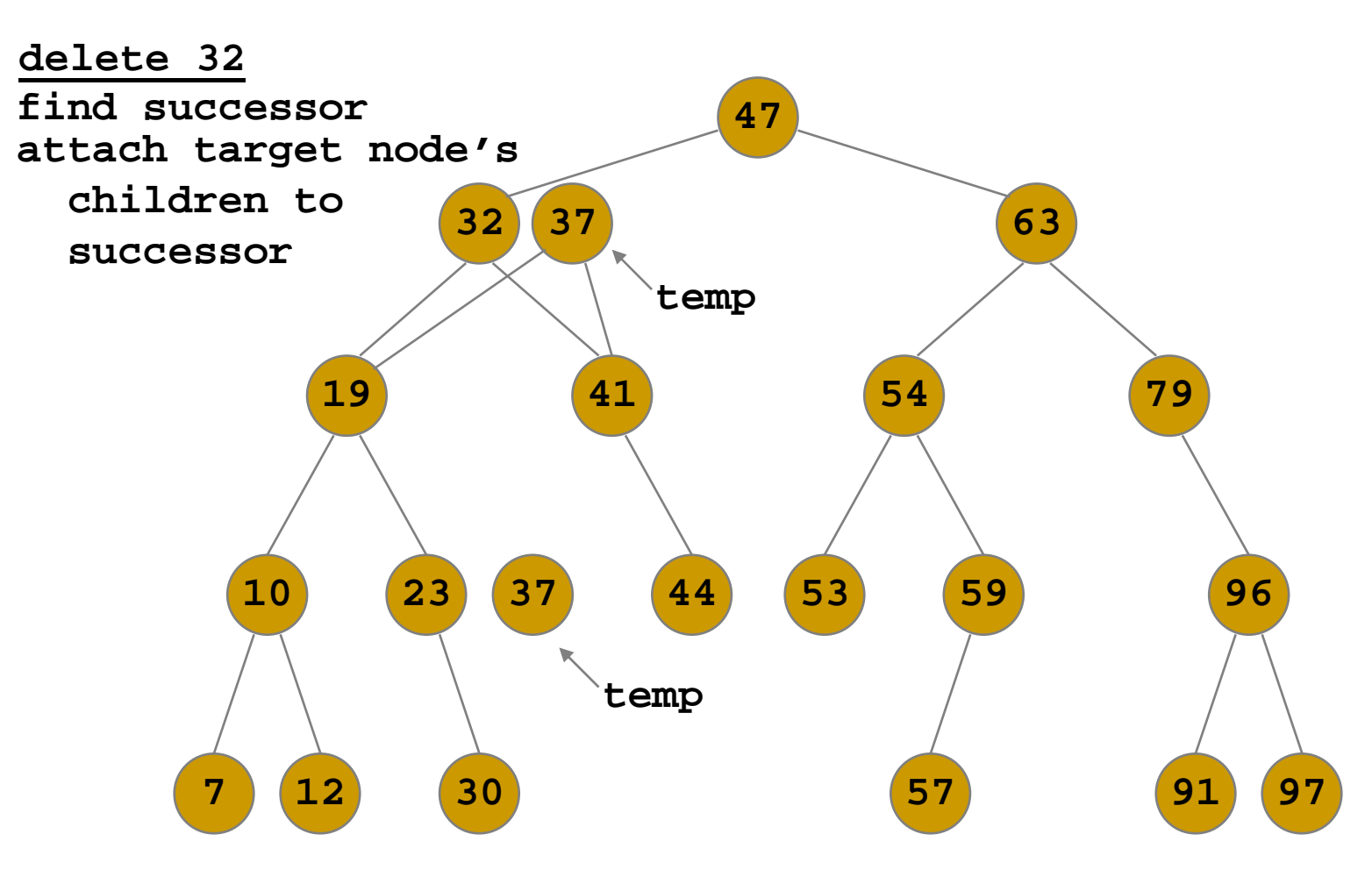

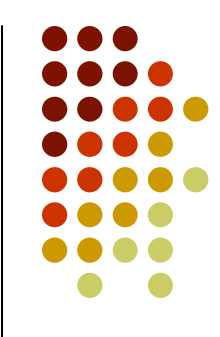

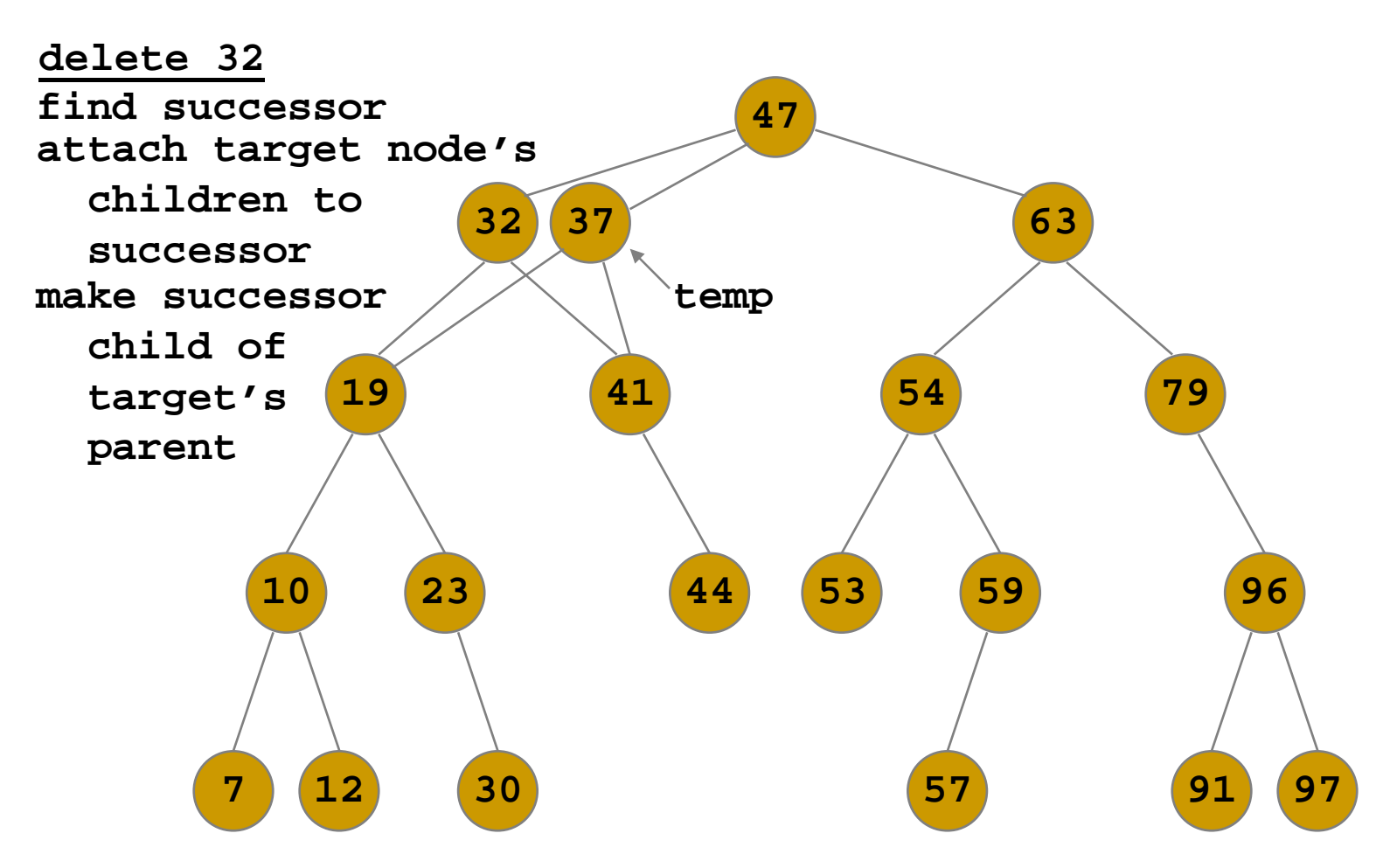

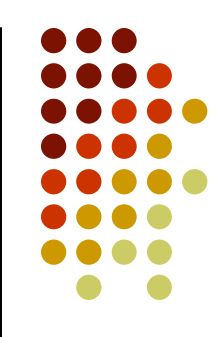

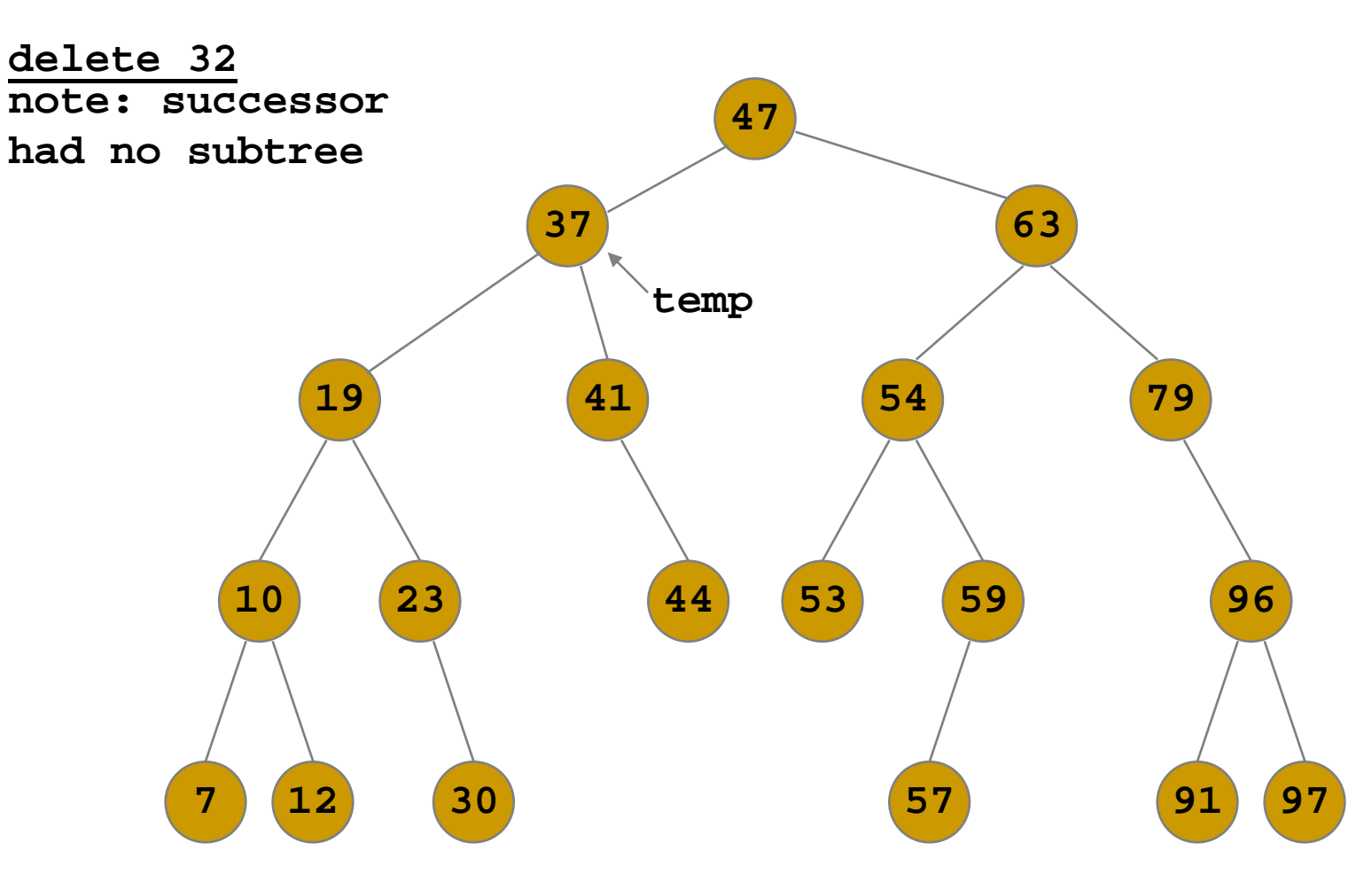

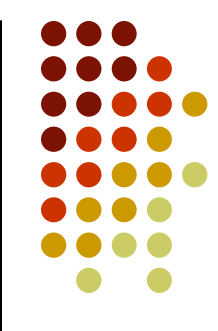

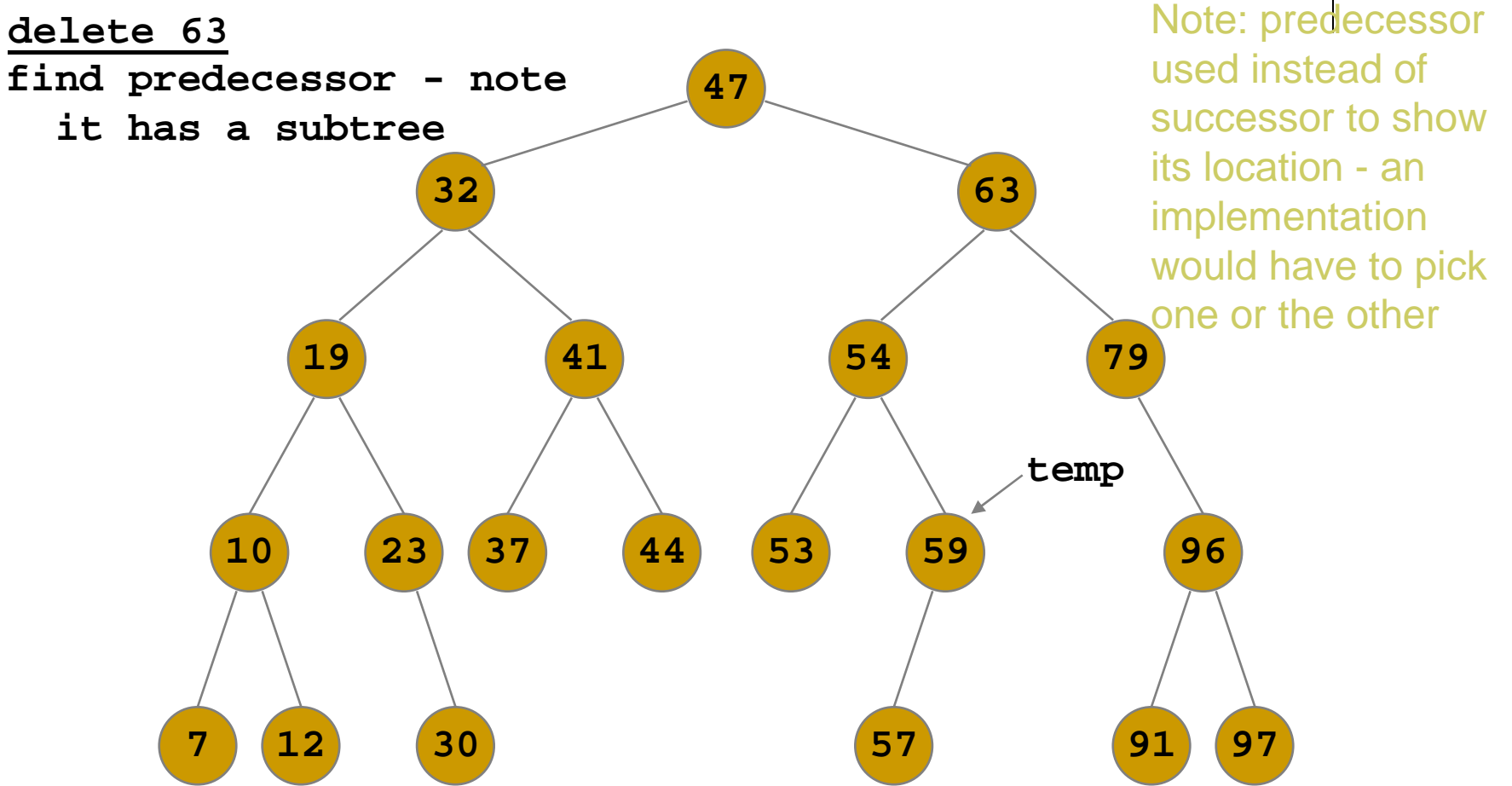

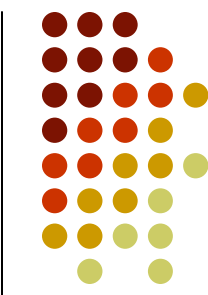

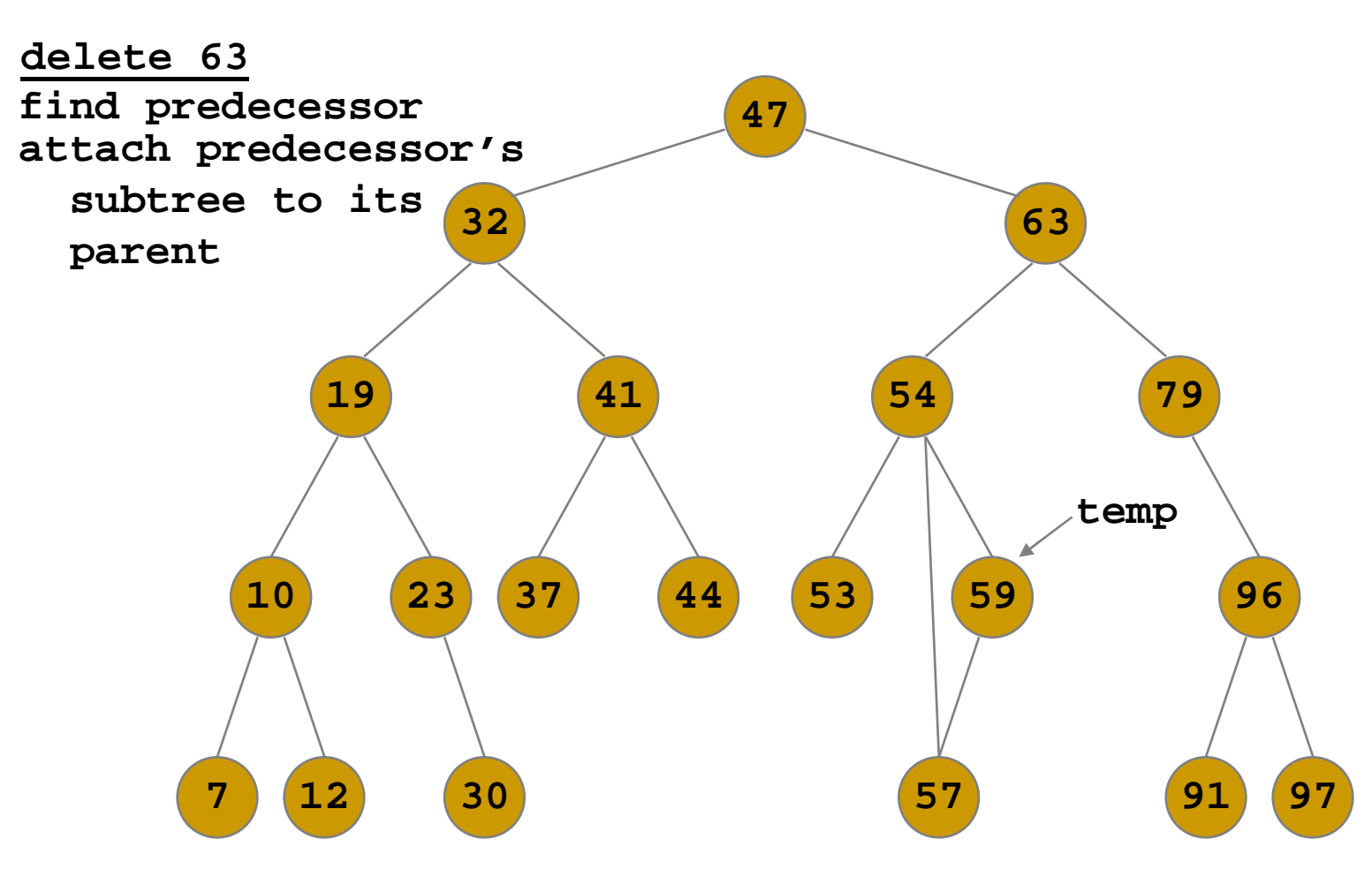

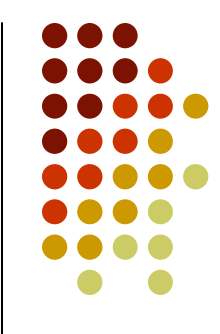

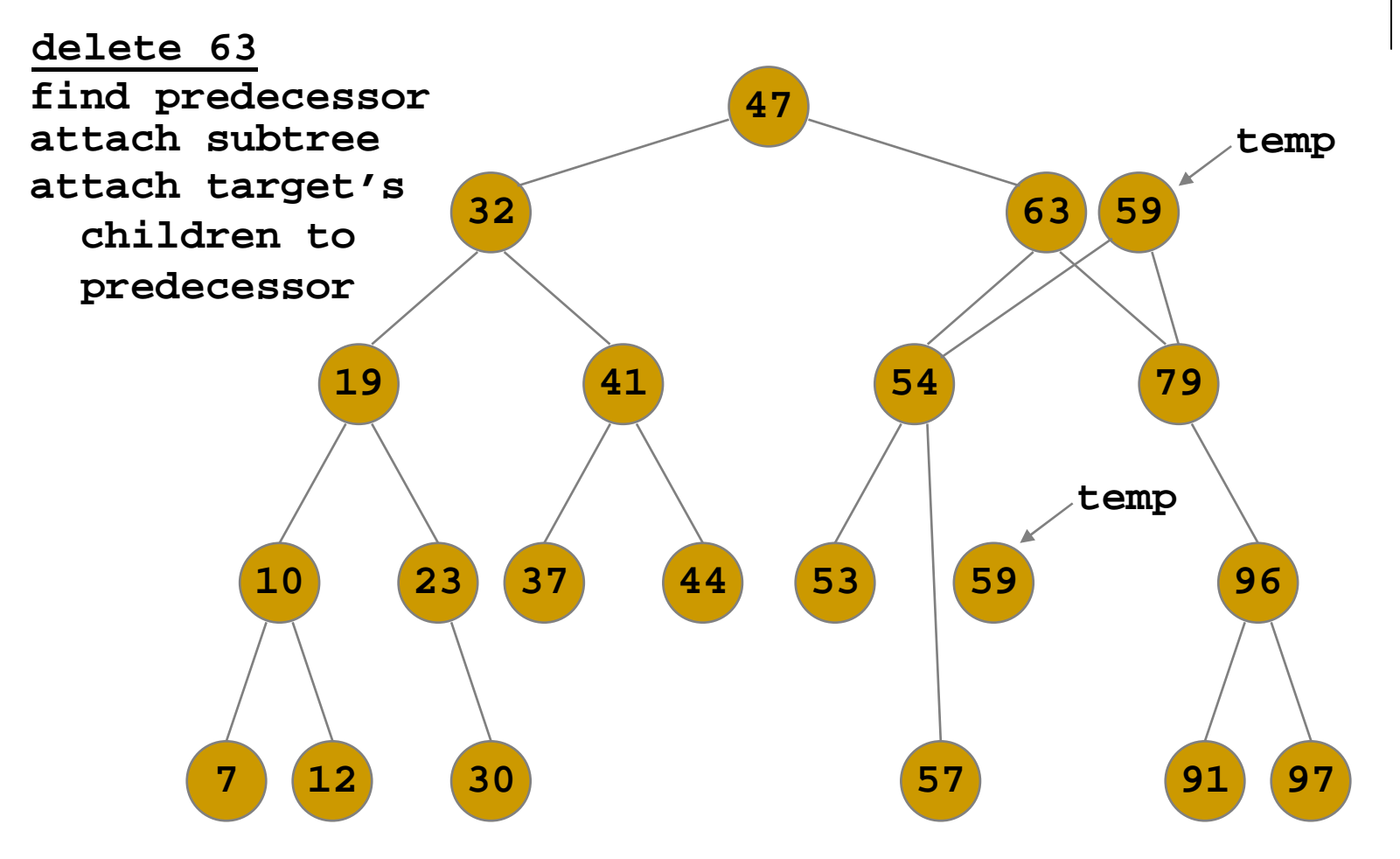

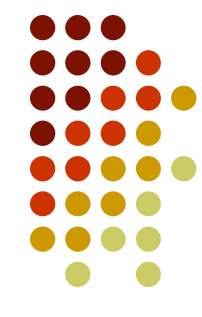

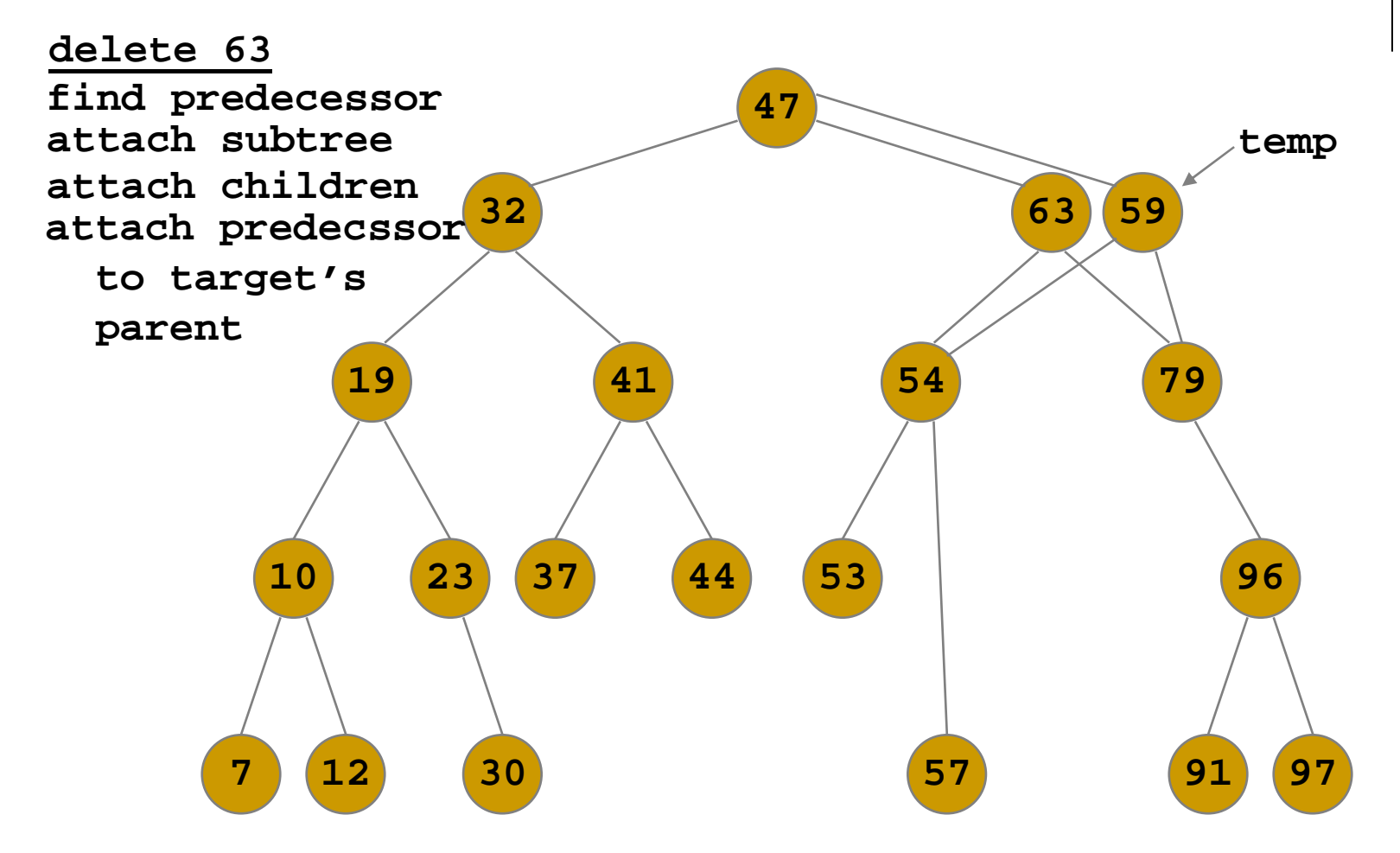

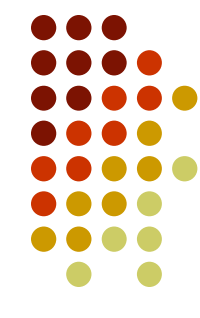

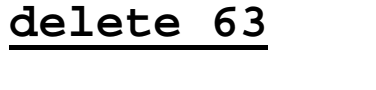

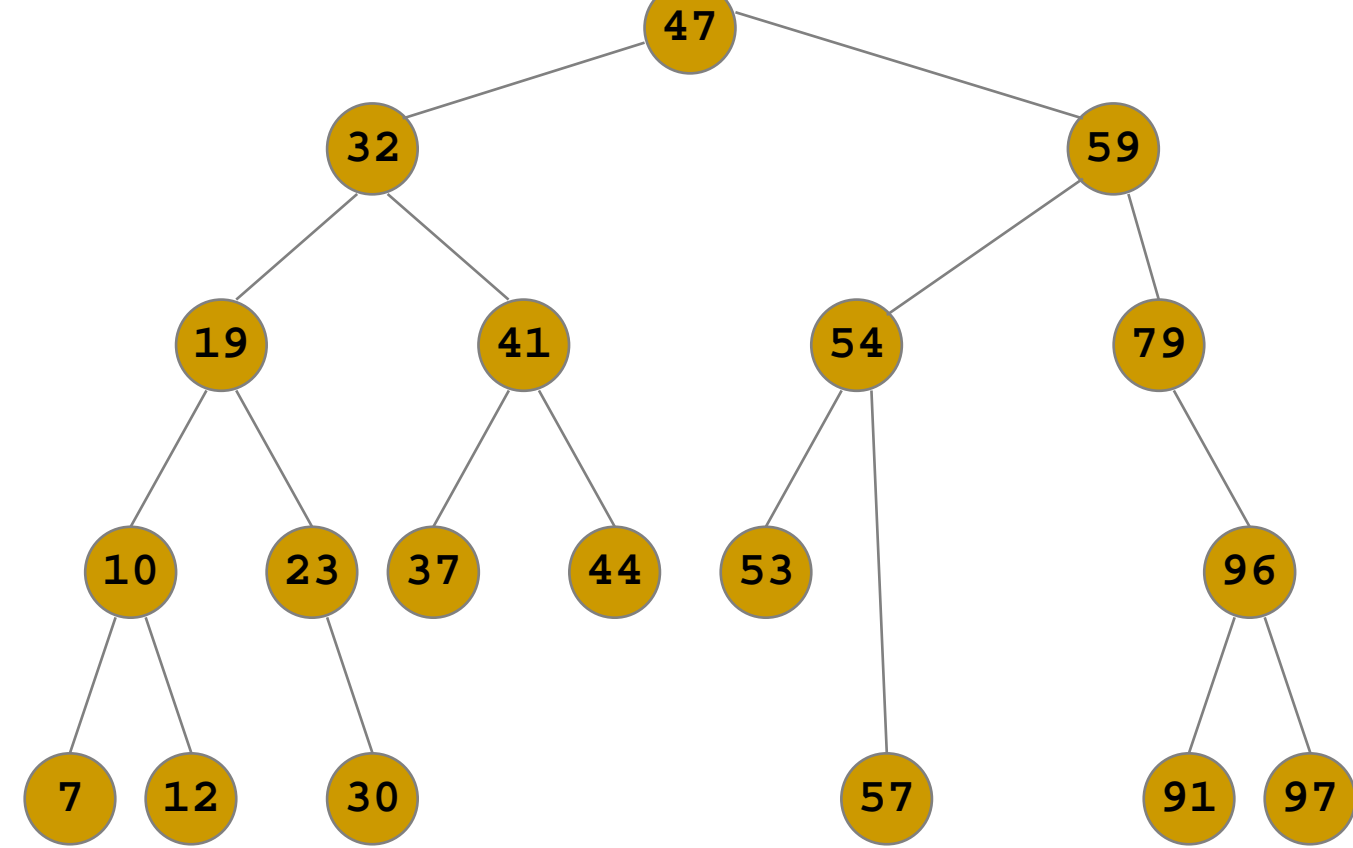

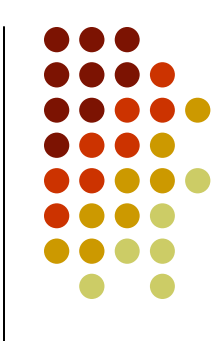

## **Deletion algorithm – Phase 1: Finding Node**

```
TreeNode<T> deleteItem(TreeNode<T> n, long searchKey) {
 // Returns a reference to the new root.// Calls: deleteNode.
TreeNode<T> newSubtree;if (n == null) {
   throw new TreeException("TreeException: Item not found");
   }
else {
     if (searchKey==n.getItem().getKey()) {
       // item is in the root of some subtree
n = deleteNode(n); // delete the node n}
// else search for the item
else if (searchKey<n.getItem().getKey()) {
       // search the left subtree
newSubtree = deleteItem(n.getLeft(), searchKey);
       n.setLeft(newSubtree);}
else { // search the right subtree
       newSubtree = deleteItem(n.getRight(), searchKey);
       n.setRight(newSubtree);} // end if} // end ifreturn n;
 } // end deleteItem
```